## InterAcct Construction Software

TOLL 1300 66 26 26

After hours 0413 555 315

Email sales@interacct.com.au

InterAcct Builders Software has been part of the system for more than 25 years. Developed and refined over that time from feedback of Users of Construction Software.

- Projects Enquiries, Jobs, History
- Estimating by sub job (phase)
- Cost items, kits / templates
- Quotations variety of print format options
- Scheduling jobs due to start / complete, tasks, employees
- Job costing budget / actual / variance analysis
- Progress claims percentage complete by phase
- Construction software specific pages with site info and SWMS
  - Variation to contract
  - Business contacts database
  - Bills of material options
  - Document search database

- Fully integrated accounting, payroll
- Materials purchasing
- Manage Retentions

Master - [MACHINES USED - display ]

cord Edit View Go Advanced Menu Graph Design Help

| d TEST.MAC           | *Description              | n Test Machine        |                                                    |                                                                                                    |                                                                                                    | Show           | w Image                       |
|----------------------|---------------------------|-----------------------|----------------------------------------------------|----------------------------------------------------------------------------------------------------|----------------------------------------------------------------------------------------------------|----------------|-------------------------------|
| Costing Cost         |                           | Type<br>Make          | EARTH<br>MAZDA                                     | 2                                                                                                    | =                                                                                                    | 50             |                               |
| : per hr S<br>ge hrS | 50.00                     | Model<br>Serial/Rego  | BT-50 XTR<br>SETEST                                | *                                                                                                    | Тур                                                                                                    | les            |                               |
| geniş                | 100.00                    | Hours/Mileage #       |                                                    | 0.00                                                                                                    | 10                                                                                                    | 2              |                               |
| hase Detail          | s                         | Next Service #        | 10000                                              | 0.00                                                                                                    | 23                                                                                                    |                |                               |
| hased                | 12-Dec-2013 🍳             | Service Now 7 🛷       | Y                                                  |                                                                                                    | Mai                                                                                                    | kes            |                               |
| hase \$              | 30,000.00                 | Last Check            | 23-Aug-2016                                        | 2                                                                                                    | 1                                                                                                    | 36             |                               |
|                      |                           | Next Service          | 24-Nov-2016                                        | 2                                                                                                    |                                                                                                    | <b>*</b>       |                               |
| Calculation          | Alexandra (               | Next Service          | MAJOR                                              | 3                                                                                                    |                                                                                                    | 0              |                               |
| s ph S               | 0.00                      | GL Account            | FA.MOTOR-VEH                                       | 2                                                                                                    | Mod                                                                                                    | iels           |                               |
| s pm \$              | 0.00                      |                       | M                                                  | enu                                                                                                    | 3962                                                                                                    | 1              |                               |
| s pa S               | 0.00                      |                       | 1. Machine Rat                                     | Conditional Contraction of the Contraction of the C |                                                                                                    | 17             |                               |
| er Mth               | 90                        |                       | 2. Annual Cost<br>3. Comments o<br>4. View : Month | n Machine                                                                                                    | Serv                                                                                                    | lice           |                               |
| w Up                 | 9                         |                       | 5. View : Transa                                   |                                                                                                    | Machi                                                                                                    | ine Rates list | Test 📼                        |
| est and Tag          |                           | Active Machine? 💞 Y   | 6. Reported De                                     |                                                                                                    | File Re                                                                                                    |                |                               |
| 1                    |                           |                       | 7. Planned Sen<br>8. Service Check                 |                                                                                                    |                                                                                                    |                |                               |
| 12 C                 |                           | 2                     | 9. View Test an                                    | and the second second sec                                                                                                    |                                                                                                    |                | n Help                        |
|                      | -                         | anno ann a            | handling                                           |                                                                                                    |                                                                                                    | Unit of Measu  | a second second second second |
| Field help           | Machine-Capacity          | Equip-Types           |                                                    |                                                                                                    | and the second second sec | DAY            | 50.00                         |
| an be any m          | najor piece of Plant & Eq | uipment (or Vehicle). |                                                    |                                                                                                    |                                                                                                    | HOUR           | 50.00                         |

1

S/RV

25.00

chines" can be used in the costing for a job - charging time used on an hourly basis flust like an

| mbo Constructions Pty Limited                                               | Trading Statement                                 | Date : 16/08   |
|-----------------------------------------------------------------------------|---------------------------------------------------|----------------|
| 12 Red Street<br>chmond VIC 3121<br>1 : (03) 9421-0322 FAX : (03) 9421-4322 | Crows Nest                                        | Printed : 2:0! |
| ww.jomboconstruct.com.au- info@jombocon<br>IN : 55 903 012 595              | struct.com.aEor Period Ending 19 February,2005/06 | Page : 1       |

| M          | onth to Date |            |            | Account                              | Year to Date |            |              |            |
|------------|--------------|------------|------------|--------------------------------------|--------------|------------|--------------|------------|
| /ariance   | Budget       | Actual     | % of Sales | Description                          | % of Sales   | Actual     | Budget       | Variance   |
|            |              |            |            | Sales Revenue :                      |              |            |              |            |
|            |              |            |            | Products & Services                  |              |            |              |            |
| -92,518.37 | 188,073.00   | 95,554.63  | 115.60     | Sales Revenue                        | 100.42       | 785,740.58 | 1,433,936.00 | -648,19    |
| -317.80    | 2,836.00     | 2,518.20   | 3.05       | Sales - Services                     | 3.19         | 24,939.37  | 26,942.00    | -2,00      |
| -17,144.48 |              | -17,144.48 | -20.74     | Discount Given                       | -5.50        | -43,025.87 |              | -43,02     |
| -1,418.19  | 3,150.00     | 1,731.81   | 2.10       | Sales - Delivery Fees                | 1.90         | 14,828.48  | 24,106.00    | -9,27      |
| 111,398.84 | 194,059.00   | 82,660.16  | 100.00     | <b>Total Products &amp; Services</b> | 100.00       | 782,482.56 | 1,484,984.00 | -702,503   |
|            |              |            |            | Sundry Revenue                       |              |            |              |            |
|            |              |            | 0.00       | Other Income                         | 0.00         |            |              |            |
|            |              |            | 0.00       | Total Sundry Revenue                 | 0.00         |            |              |            |
| 111,398.84 | 194,059.00   | 82,660.16  | 100.00     | Total Sales Revenue :                | 100.00       | 782,482.56 | 1,484,984.00 | -702,503   |
|            |              |            |            | Direct Cost of Sales :               |              |            |              |            |
|            |              |            |            | Cost of Goods Sold :                 |              |            |              |            |
| 45,353.21  | 94,311.00    | 48,957.79  | 59.23      | Purchases                            | 47.09        | 368,504.03 | 721,689.00   | 353,18     |
|            |              |            | 0.00       | Purchase Variance                    | 0.23         | 1,779.69   |              | -1,77      |
|            |              |            | 0.00       | Closing Stock                        | 3.27         | 25,600.71  |              | -25,60     |
| 45,353.21  | 94,311.00    | 48,957.79  | 59.23      | Total Cost of Goods Sold :           | 50.59        | 395,884.43 | 721,689.00   | 325,804    |
| 45,353.21  | 94,311.00    | 48,957.79  | 59.23      | Total Direct Cost of Sales :         | 50.59        | 395,884.43 | 721,689.00   | 325,804    |
| 156,752.05 | 99,748.00    | 33,702.37  | 40.77      | GROSS PROFIT                         | 49.41        | 386,598.13 | 763,295.00   | -1,028,300 |

**Operating Expenses :** 

| m Tools     | Help                                                  |                | Selected   |              |                | _ Selected Au   |                    |                  |                    |
|-------------|-------------------------------------------------------|----------------|------------|--------------|----------------|-----------------|--------------------|------------------|--------------------|
| 07          | 1 9                                                   |                | Printer :  | Xerox ColorC | ube 8570DN     | Tray : Au       | tomatically Select | -                |                    |
| PO B<br>Man | er Acct Softw<br>ox 786<br>y NSW 1655<br>9975 4653 Fa | ,<br>;         | Credit C   |              | eport for Cor  | porate Enterp   | rises Pty Ltd      |                  | Page :<br>Printer  |
|             | .interacct.com<br>: 47 003 411 (                      |                | -          | -            |                |                 |                    |                  |                    |
|             | Carruthers                                            |                |            | Phone        | (02) 9976 4433 |                 | Paymen             |                  | 30 Days from Invok |
| General     | Manager                                               |                |            | Mobile       | 0413 223 332   |                 | Credit L           | imit             | \$ 20,000.00       |
| Details     |                                                       |                |            |              |                |                 |                    |                  |                    |
| eference    | Invoiced \$                                           | Receipt \$     | Adj. \$    | Balance \$   | Exp. Receipt   | O/due # Cust Re | of Contact Name    | e Narral         | ion                |
| 80000       | 385.00                                                | 0.00           | 0.00       | 385.00       | 30/11/2013     | 104 12214       | Malcolm Salber     | g Depos          | t on Commencem     |
| 0100        | 2,344.00                                              | 0.00           | 0.00       | 2,344.00     | 30/11/2013     | 104             | Larry Jones        | Openii           | ng Balance         |
| 0106        | 544.00                                                | 500.00         | 0.00       | 44.00        | 31/01/2014     | 42              | Larry Jones        | Openii           | ng Balance         |
| 0124        | 456.76                                                | 0.00           | 0.00       | 456.76       | 28/02/2014     | 14              | Larry Jones        | Openir           | ng Balance         |
| 0133        | 390.50                                                | 0.00           | 0.00       | 390.50       | 31/03/2014     | -               | Kenneth Carrut     | thers Metal I    | Fabrication Job    |
| 0144        | 550.00                                                | 0.00           | 0.00       | 550.00       | 31/03/2014     |                 | Kenneth Carrut     | thers Repain     | to Refrigeration   |
| 0155        | 3,666.30                                              | 0.00           | 0.00       | 3,666.30     | 31/03/2014     | -               | Kenneth Carru      | thers Air Cor    | nditioning Unit    |
| 0166        | 7,321.60                                              | 0.00           | 0.00       | 7,321.60     | 31/03/2014     | -               | Denise Redmor      | nd Kitche        | n Applances        |
| 0177        | 330.00                                                | 0.00           | 0.00       | 330.00       | 30/04/2014     | -               | Malcolm Salber     | Tubing           | 1                  |
| 0210        | 858.73                                                | 0.00           | 0.00       | 858.73       | 13/04/2014     | - 12214         | Sally West         | Final In         | voice on Complet   |
|             | 16,846.89                                             | 500.00         | 0.00       | 16,346.89    |                |                 |                    |                  |                    |
| g Analysi   | is i                                                  |                |            |              |                |                 |                    |                  |                    |
|             |                                                       |                |            |              | Avg. Days #    | MARCH \$        | FEBRUARY \$        | JANUARY 5        | PRIOR \$           |
| utstanding  | 9                                                     |                |            |              | 41.66          | 1,188.73        | 11,928.40          | 456.76           | 2,773.00           |
| Balance     |                                                       |                |            |              | 90.43          | 0.00            | 0.00               | 456.76           | 2,773.00           |
| ing Analy   | sis                                                   |                |            |              |                |                 |                    |                  |                    |
|             |                                                       |                |            |              | Avg. Days #    | Current \$      | 1 Month \$         | 2 Months \$      | 3+ Months \$       |
|             |                                                       |                |            |              | 30.71          | 11,928.40       | 456.76             | 44.00            | 2,729.00           |
|             |                                                       |                |            |              | 90.27          | 456.76          | 44.00              | 0.00             | 2,729.00           |
|             |                                                       |                |            |              | 71.01          | 44.00           | 0.00               | 2,729.00         | 0.00               |
| mitment     | -                                                     |                |            |              |                |                 |                    |                  |                    |
|             |                                                       | ected Made b   |            | Commitme     |                |                 |                    | Required         |                    |
|             |                                                       | /2014 Denise R |            |              | Transfer Today |                 |                    | ank Account for  | Funds Received     |
| 3,2         | 229.76 11/03                                          | /2014 Kenneth  | Carruthers | Cheque In t  | the Mail       |                 | Sent Cop           | by of Invoice(S) |                    |

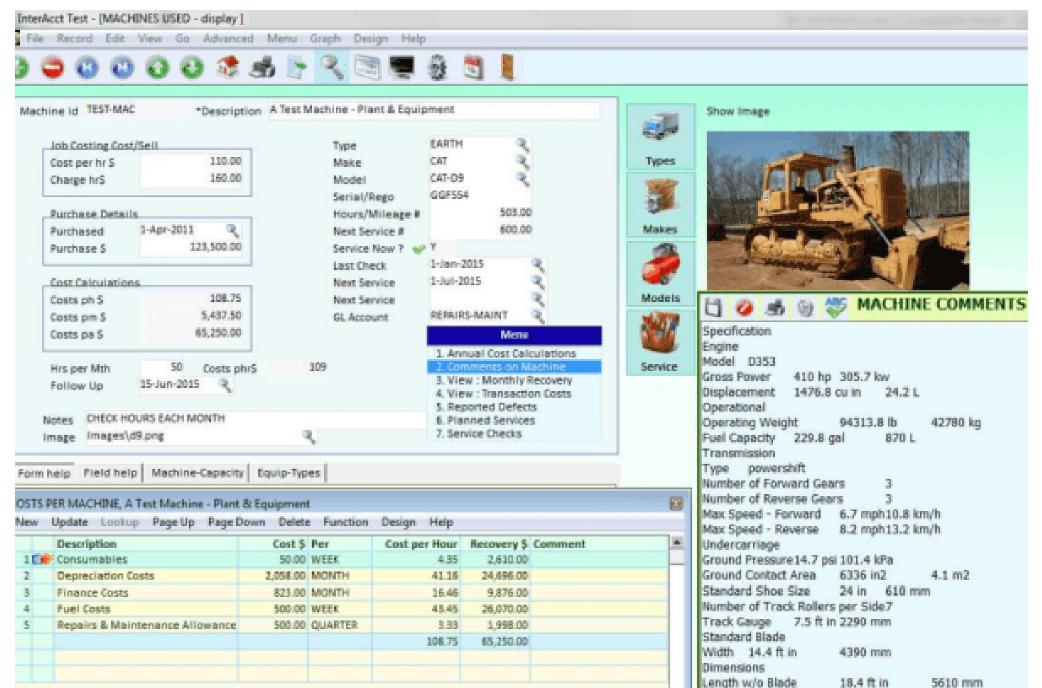

Length w/ Blade 23.8 ft in 7240 mm

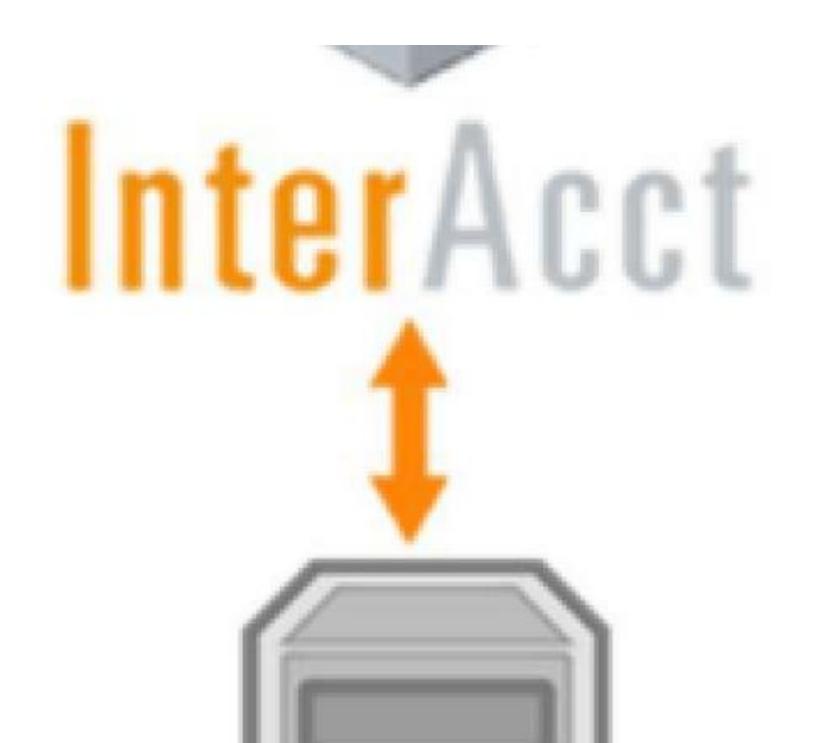

| a contraction of the second second se |                                                 | DECIRIC - Destriciens - Trade                                                                                                    |                    |                  |                                       |                                                                                                    | FACELS - Fred Serphins                                                           |                                                                          |                  |
|----------------------------------------------------------------------------------------------------|-------------------------------------------------|----------------------------------------------------------------------------------------------------|--------------------|------------------|---------------------------------------|----------------------------------------------------------------------------------------------------|----------------------------------------------------------------------------------|--------------------------------------------------------------------------|------------------|
| Porder.                                                                                                    | 12 March Tuesday, 13 March                      | Viednesday, 54 March                                                                                                    | Thursday, 15 March | Friday, 16 March | Monday, 12 March                      | Tuesday, 10 March                                                                                                    | wednesdey, 14 March                                                              | Thursday, 15 March                                                       | Friday, 16 March |
|                                                                                                    |                                                 |                                                                                                    |                    |                  |                                       |                                                                                                    |                                                                                  |                                                                          |                  |
| м                                                                                                    |                                                 |                                                                                                    |                    |                  |                                       |                                                                                                    | Gree AN-A 15 Africang on<br>Office Reno Propert - AR<br>the Parties - Send Engle | Submitt Dealt Plane to<br>Landord (Peroval Jones<br>Phy Utd, John Issae) |                  |
|                                                                                                    |                                                 |                                                                                                    |                    |                  |                                       |                                                                                                    |                                                                                  | 26 George Drive<br>PARRAMATTA NSW 2150                                   |                  |
|                                                                                                    | icherduler - Appointment                        |                                                                                                    | 0.12               |                  |                                       |                                                                                                    |                                                                                  | Jab No: 100009<br>Jab Stetus: 4.90P                                      |                  |
|                                                                                                    |                                                 |                                                                                                    |                    |                  |                                       |                                                                                                    |                                                                                  |                                                                          |                  |
| Subse                                                                                                    | et: Discuss electrical requirements             |                                                                                                    |                    |                  |                                       |                                                                                                    |                                                                                  | 6412 335 417                                                             |                  |
| Engli                                                                                                    | oyse RLECTESC - Bechasians - Sia *              | Status New                                                                                                    | ·                  |                  |                                       |                                                                                                    |                                                                                  | Appointment Status<br>6.2016                                             |                  |
| -                                                                                                    | feam [16/03/2012 + [10:30-49]]                  | Unit# [12:30 PM ] ]                                                                                                    |                    |                  |                                       |                                                                                                    |                                                                                  |                                                                          |                  |
|                                                                                                    | k.Xub Search: 100010 - 100010                   |                                                                                                    | •                  |                  |                                       | Check Pleasure (RAC<br>Constructions Phy 184,)                                                                                                    |                                                                                  |                                                                          |                  |
|                                                                                                    | Clane RACCOMPE - RAC Constructions R            | with the second second s |                    |                  | · · · · · · · · · · · · · · · · · · · | 276-278 Abercombio<br>Street                                                                                                    |                                                                                  |                                                                          |                  |
| 0                                                                                                    | Contact John Winters .                          |                                                                                                    |                    |                  |                                       | CHEPPENDALE NON 2008                                                                                                    |                                                                                  |                                                                          |                  |
|                                                                                                    | Rostion Manager                                 |                                                                                                    |                    |                  |                                       | 3x8 Per: 100010<br>3x8 Status: 4.W3P                                                                                                    |                                                                                  |                                                                          |                  |
|                                                                                                    | Hune 02 \$200 6677                              | Saburb OEPROPAL                                                                                                    |                    |                  |                                       | Please pid-up a copy of                                                                                                    |                                                                                  |                                                                          |                  |
|                                                                                                    | Noc. 9300 1136                                  | NW                                                                                                    | 2000               |                  |                                       | the Engrands Splans ?                                                                                                    |                                                                                  | Second Second                                                            |                  |
|                                                                                                    | Holds 0413 MIT 221                              | num                                                                                                    |                    |                  |                                       | Are there plans from the<br>Architect as well?                                                                                                    |                                                                                  | former and the                                                           |                  |
|                                                                                                    | Toole Print Min and                             |                                                                                                    |                    |                  |                                       | What are then colour preferences 7                                                                                                    |                                                                                  |                                                                          |                  |
| 3ob                                                                                                    | 100010 - Repairs to Old Pool - Dem              | old: 5-Fa-Bult                                                                                                    |                    |                  |                                       | building of the                                                                                                    |                                                                                  |                                                                          |                  |
| 9 5,63                                                                                                    | 100                                             |                                                                                                    |                    |                  |                                       | Tony Tweekk                                                                                                    |                                                                                  |                                                                          |                  |
| Action                                                                                                    | 8                                               |                                                                                                    |                    |                  |                                       | Appointment Status:                                                                                                    |                                                                                  |                                                                          |                  |
| Input                                                                                                    | * Dy                                            | Event                                                                                                    | *                  |                  |                                       | 2.480460                                                                                                    |                                                                                  |                                                                          |                  |
| e New                                                                                                    | d to revise their old contract rates for Work.1 | Carolica 2                                                                                                    | -                  |                  |                                       |                                                                                                    |                                                                                  |                                                                          |                  |
| _                                                                                                    |                                                 |                                                                                                    |                    |                  |                                       | and the second second s |                                                                                  |                                                                          |                  |
|                                                                                                    |                                                 |                                                                                                    |                    |                  |                                       |                                                                                                    |                                                                                  |                                                                          |                  |
|                                                                                                    |                                                 |                                                                                                    |                    |                  |                                       |                                                                                                    |                                                                                  |                                                                          |                  |
| 0                                                                                                    |                                                 |                                                                                                    |                    |                  |                                       |                                                                                                    |                                                                                  |                                                                          |                  |
| -                                                                                                    |                                                 |                                                                                                    | -                  |                  |                                       |                                                                                                    |                                                                                  |                                                                          |                  |
|                                                                                                    | 🚱 Mark as Campleo                               | ed El Seve i                                                                                                    | Carcel             |                  |                                       |                                                                                                    |                                                                                  | and the set of the set                                                   |                  |
| •                                                                                                    |                                                 | 4                                                                                                    |                    |                  |                                       |                                                                                                    |                                                                                  |                                                                          |                  |
|                                                                                                    |                                                 |                                                                                                    |                    |                  |                                       |                                                                                                    |                                                                                  |                                                                          |                  |
|                                                                                                    |                                                 |                                                                                                    |                    |                  |                                       |                                                                                                    |                                                                                  |                                                                          |                  |
|                                                                                                    |                                                 |                                                                                                    |                    |                  |                                       |                                                                                                    |                                                                                  |                                                                          |                  |
| 9                                                                                                    |                                                 |                                                                                                    |                    |                  |                                       |                                                                                                    |                                                                                  |                                                                          |                  |
|                                                                                                    |                                                 |                                                                                                    |                    |                  |                                       |                                                                                                    |                                                                                  |                                                                          |                  |

| in the second      |    |
|--------------------|----|
| 1 a                |    |
|                    |    |
| nterarri           | ŀ. |
| STATES AND ADDRESS | 1  |

InterAcct Software Pty Ltd PO Box 786 Manly NSW 1655 Ph : 9975 4653 Fax : 9975 72693 www.interacct.com.au ABN : 47 003 411 658

### Job Cost Report

Job No: 100021

Date : 16/03/2015

Printed : 10:59:59 A

Job Name: Design, Make, and Assemble A Backyard Cabin, 20 M2

User : CVR

|                                                | Original | Transfers | Client       | Revised  | Our              | Cast        | Porecast W | Aorks/Purchase |           | Committed | Actual 1 | Sudget vs | - 16     | Adjusted   | Ford                  |
|------------------------------------------------|----------|-----------|--------------|----------|------------------|-------------|------------|----------------|-----------|-----------|----------|-----------|----------|------------|-----------------------|
| eciption .                                     | Dudget 5 |           | Variations 5 | Budget 5 | Variations 5 Con | Singlency S | Conta S    | Order Let 5    | Reserve 5 | Belance 5 | Conta    | Actual %  | Complete | Contract 5 | <b>P</b> <sub>0</sub> |
| diminantes .                                   |          |           |              |          |                  |             |            |                |           |           |          |           |          |            |                       |
| ext Labour                                     |          |           |              |          |                  |             |            |                |           |           |          |           |          |            |                       |
| ding Hand                                      | 85.00    | 0         | 0            |          | 0                | 0           | 81.00      |                |           |           | 95.00    | 120.00    |          |            |                       |
| a Contractions, Trades                         |          |           |              |          |                  |             |            |                |           |           |          |           |          |            |                       |
| intering Consultants                           | 1,200.00 | 0         | 0            | 1,300    | 0                | 0           | 1,300.00   | 0              | 0         | 0         | 1,200-00 | 100.00    |          |            |                       |
| ndry Items                                     |          |           |              |          |                  |             |            |                |           |           |          |           |          |            |                       |
| and Peen                                       | 251.00   | 0         | 0            | 350      | 0                | 0           | 351.00     | 0              | 0         | 0         | 250.00   | :00.00    |          |            |                       |
| urance Policies                                | 225.00   | 0         | 0            | 235      |                  | 0           | 225.00     | 0              | 0         | 0         | 225.00   | 100.00    |          |            |                       |
| ired Overleed                                  | 8.00     | 0         | 0            | 8        |                  | 0           | 8.00       | 0              | 0         | 0         | 9.50     | 130.00    |          |            |                       |
| Invinueles Sub Totals                          | 2,672    | 0         | 0            | 1,075    |                  | 0           | 2,873      | 0              | 0         | 0         | 1,091    | 200,96    | 0        | 2,223      |                       |
| eign, CAD                                      |          |           |              |          |                  |             |            |                |           |           |          |           |          |            |                       |
| ext Labour                                     |          |           |              |          |                  |             |            |                |           |           |          |           |          |            |                       |
| D Designer                                     | 299.00   | 0         | 0            |          |                  | 0           | 200.00     |                |           |           | 0        |           |          |            |                       |
| ndry Berna                                     |          |           |              |          |                  |             |            |                |           |           |          |           |          |            |                       |
| dry Materials                                  | :5.00    | 0         | 0            | 25       | 0                | 0           | 15.00      | 0              | 0         | 0         | 0        | 0         |          |            |                       |
| erhead Recovery                                | 28.00    |           | 0            | 28       |                  | 0           | 28.00      | 0              | 0         |           | 0        |           |          |            |                       |
| igs, CAD Sub Totals                            | 323      | 0         | 0            | 323      | 0                | 0           | 323        | 0              | 0         | 0         | 0        | 0         | 0        | 750        |                       |
| ter Materials and Trades                       |          |           |              |          |                  |             |            |                |           |           |          |           |          |            |                       |
| ext Labour                                     |          |           |              |          |                  |             |            |                |           |           |          |           |          |            |                       |
| ninistration People                            | 150,00   |           | 0            |          | 0                | 0           | 153.00     |                |           |           | 0        |           |          |            |                       |
| ndry Blems                                     |          |           |              |          |                  |             |            |                |           |           |          |           |          |            |                       |
| erieal Recovery                                | 15.00    |           | ¢.           | 15       | 0                | 0           | 15.00      | 9              | 0         | 0         | 0        |           |          |            |                       |
| er Mederials and Trades Sub Totals             | 165      | 0         | 0            | 365      | 0                | 0           | 365        | 0              | 0         | 0         | 0        | 0         | 0        | 205        |                       |
| terials Received/Issued                        |          |           |              |          |                  |             |            |                |           |           |          |           |          |            |                       |
| terials - Products                             |          |           |              |          |                  |             |            |                |           |           |          |           |          |            |                       |
| Ber Certor                                     | 93.00    | 0         | 0            | 92       | 0                | 0           | 92         |                |           |           | 0        | 200.00    |          |            |                       |
| me 1 Light 32H Low Drengy Round Plush Hourt In | 062.52   | 0         | 0            | 86A      | 0                | 0           | 954        |                |           |           | 0        | 242.59    |          |            |                       |
| Realist Parge Channel, 380, 55-245 Hidre       | 290.94   | 0         | 0            | 296      | 0                | 0           | 296        |                |           |           | 0        | 200.00    |          |            |                       |
| smitili Comugateti, 762mm                      | 140.05   | 0         | 0            | 340      |                  | 0           | 340        |                |           |           | 0        | 0.00      |          |            |                       |
| ing Seal Pipe Rephing                          | 444.00   | 0         | 0            | 446      | 0                | 0           | 444        |                |           |           | 777.00   | 175.00    |          |            |                       |
| enitity Quel 115 Gater                         | \$2.00   |           | 0            | 13       | 0                | 0           | 5          |                |           |           | 69.30    | 130.75    |          |            |                       |
| dieffiex Sheet 4.5101 - 2400 X 900             | 0        |           | 0            |          | 0                | 0           | 0          |                |           |           | 0        | 0.00      |          |            |                       |
| el Solid Skrip - Sleckbult - 85x39 - Clessic   | 0        | 0         | 0            |          |                  | 0           | 0          |                |           |           | 0        | 0.00      |          |            |                       |
| LOSP Primed Rine - 188 X 30 - 3:6H Lengths     | 0        | 0         | 0            |          | 0                | 0           | 0          |                |           |           | 0        | 6.66      |          |            |                       |
| terials Received Sacued Sub Totals             | 1,899    |           | 8            | 1,899    |                  | 8           | 1,899      | 8              | 0         | 4,338     | 846      | +4.79     | 8        | 2,374      |                       |

| <b>Invoice Detai</b> | ls          |           |        |            |            |
|----------------------|-------------|-----------|--------|------------|------------|
| Date                 | Invoice No. | Sales \$  | GST \$ | Invoice \$ | Balance \$ |
| 13/03/2015           | 200025      | 3,000.000 | 300.00 | 3,300.00   | 3,300.00   |
|                      |             | 3,000.00  | 300.00 | 3,300.00   | 3,300.00   |

| Labour Details |                 |                          |                  |       |         |  |  |  |  |
|----------------|-----------------|--------------------------|------------------|-------|---------|--|--|--|--|
| Date Ref       | erence Employee |                          |                  | Hours | Cost \$ |  |  |  |  |
| 16/03/2015 FRE | D.P Fred Peter  | sen: Submit Papers for ( | Council Approval | 2.000 | 96.00   |  |  |  |  |
|                |                 |                          |                  | 2.00  | 96.00   |  |  |  |  |

| SubContractor Details |           |                                          |       |          |  |  |  |  |  |
|-----------------------|-----------|------------------------------------------|-------|----------|--|--|--|--|--|
| Date I                | Reference | Subcontractor                            | Hours | Cost \$  |  |  |  |  |  |
| 16/03/2015 6          | 65        | D.H.B. & Associates Pty Limited, Barry K | 1.000 | 1,200.00 |  |  |  |  |  |
|                       |           |                                          | 1.00  | 1,200.00 |  |  |  |  |  |

| Material De | tails     |                            |        |               |         |
|-------------|-----------|----------------------------|--------|---------------|---------|
| Date        | Reference | Description                | Qty    | Unit Price \$ | Cost \$ |
| ROOFING     |           |                            |        |               |         |
| 13/03/2015  | 800004    | FLASH-SRSC/SSP             | 21.000 | 37.00         | 777.00  |
| 13/03/2015  | 800004    | Stramit® Corrugated, 762mm | 70.000 | 0.99          | 69.30   |
|             |           |                            |        |               | 846.30  |

| Machines U | sed on Jobs |                             |          |         |
|------------|-------------|-----------------------------|----------|---------|
| Date       | Reference   | Item                        | Quantity | Cost \$ |
| 16/03/2015 | TEST-MAC    | Cut and Drill Metal to Size | 3.000    | 60.00   |
|            |             |                             |          | 60.00   |

| Sundry I              | tems                                                                                                    |      |                |  |          |                                            |
|-----------------------|----------------------------------------------------------------------------------------------------|------|----------------|--|----------|--------------------------------------------|
| Date                  | Reference                                                                                                    | Item |                |  | Quantity | Cost \$                                    |
| and the second second | <ul> <li>The second second</li></ul> |      | C 10 1 1 1 1 1 |  |          | 100 (CT - CT - CT - CT - CT - CT - CT - CT |

| Job No                                    |                       | st No 44545                              | Basis CONT                         |                                    |                    |                                                          | 130                                                                                                    |
|-------------------------------------------|-----------------------|------------------------------------------|------------------------------------|------------------------------------|--------------------|----------------------------------------------------------|----------------------------------------------------------------------------------------------------|
| Quoted                                    | Wo                    |                                          | 100000                             |                                    | 21-Feb-2015        | Budget Report                                            | Ledg                                                                                                    |
| * Invoiced S<br>Prog Claim S<br>nvoiced S | 0.00                  | • Sel<br>Budget Sell S<br>Variation Sell | 14,449                             | * Cost<br>Budget Cost \$<br>Client | 8,833              | Budget Report                                            | Leog                                                                                                    |
| redit Notes S                             | 0.00                  | Revised Sell S                           | 14,449                             | Our Varn Cost S                    | 0                  | 20                                                       | C.                                                                                                    |
| leceipts \$<br>\djust \$                  | 0.00                  | Exp Sell \$<br>Quoted \$<br>Contract \$  | 3,443<br>0<br>15,000               | Contingency S<br>F/Cast Cost S     | 0<br>8,833         | Video                                                    | Mani                                                                                                    |
| Balance Due \$                            | 3,300.00              | Variations                               | 0                                  | Actual Cost \$                     | 2,796.90           | Men                                                      |                                                                                                    |
| o Invoice\$                               | 443                   | Adj ContractS                            | 15,000                             | Cost Var S                         | 138                | 1. Job Estimates                                         | And in case of the local division of the local division of the loc |
| Deposit \$                                | 0.00                  | • Las                                    | st Dates *                         |                                    | 1.12.00            | 2. Budget/Actua                                          | il/Varia                                                                                                    |
| • Profit \$                               |                       | Last Claim                               |                                    | WO Let \$                          | 502                | <ol> <li>Quotations</li> <li>Progress Clair</li> </ol>   | ms                                                                                                    |
| /Cast Profit<br>xp Prft S                 | 6,167<br>646          | Receipted                                | Fri 13-Mar-2015<br>Mon 16-Mar-2015 | Committed S<br>WO Reserve S        | 5,898              | 5. Sales Invoice<br>6. Site Checklist<br>7. Transactions | s                                                                                                    |
|                                           | 1,000<br>1.66<br>2.68 | Last Tran<br>Closed                      | NOU 19-M91-2012                    | WIP Bal \$<br>Taken Up \$          | 796.90<br>2,000.00 | 8. View : Month<br>9. Print : Transa                     | ly Totals                                                                                                    |

| 5 🕄                          | 000             | t de 🕈                     | 2                          | ĝ 🗒 🛛                   |                            |                                                                                       |  |
|------------------------------|-----------------|----------------------------|----------------------------|-------------------------|----------------------------|---------------------------------------------------------------------------------------|--|
| out Date                     | Wed 28-Jan-2015 | Appt Made                  | 5                          | Job No<br>Employee      | 100021<br>LARRY.M          | Menu                                                                                  |  |
| e Details<br>ick Est<br>oted |                 | Estimated<br>Budgeted      | 28-Jan-2015<br>13-Mar-2015 | Start Delay<br>Wet Days | 0                          | 4. Job Header<br>5. Client File<br>6. Site Checklist<br>7. Summary Estimate/Quotes    |  |
| te Won                       | 28-Jan-2015     | Exp Start<br>Exp Finish    | 17-feb-2015<br>21-feb-2015 | Revised<br>Completion   | 17-feb-2015<br>21-feb-2015 | 8. Detailed Estimates<br>9. Quotation<br>10. Job Open<br>11. Processes & Transactions |  |
| im Date<br>piced             |                 | Receipted<br>Retention Due |                            |                         |                            | 12. Job Financials<br>13. Job Involces<br>14. Job Ledger<br>15. Job Checklist         |  |
| st T/Sheet                   |                 | Job Closed                 |                            |                         |                            | 16. Site Analysis - OH&S<br>17. Job Closed                                            |  |

ient Name Diverse Builders Pty Ltd, Jaime Nielsen

te Address 12 Kent Street

T MANAGEMENT, Design, Make, and Assemble A Backyard Cabin, 20 M2, PROJ, Design, Make, and Assemble A Backyard Cabin, 20 M2, PROJ

Update Lookup Page Up Page Down Delete Function Design Help

| Phase      | Description                         | Start Delay | Days from Start | Phase Start | Days Duration | Wet Days Exp Completion | Start conditional o |
|------------|-------------------------------------|-------------|-----------------|-------------|---------------|-------------------------|---------------------|
| 01.PRELIM  | Preliminaries                       | 0           | 0               | 17-Feb-15   | 2             | 0 19-Feb-15             |                     |
| 02.DESIGN  | Design, CAD                         | 0           | 3               | 20-Feb-15   | 1             | 0 21-Feb-15             | All Approved        |
| 03.ORDER   | Order Materials and Trades          | 0           | 5               | 22-Feb-15   |               | 0 23-Feb-15             |                     |
| 03.RECEIVE | Materials Received/Issued           | 0           | 7               | 24-Feb-15   | 1             | 0 25-Feb-15             |                     |
| 04.CUT     | Issue, Cut Materials to Size        | 0           | 10              | 27-Feb-15   | 4             | 0 3-Mar-15              | Materials Arrived   |
| 05 ASSEMBE | Assemble Products                   | 0           | 14              | 3-Mar-15    | 1             | 0 4-Mar-15              | All Cut and Ready   |
| 05.SUBBIE  | Sub Contractor Painting, Electrical | 0           | 15              | 4-Mar-15    | 1             | 0 5-Mar-15              | Product Assemble    |
| 06.DELIVER | Delivery On-Site                    | 0           | 16              | 5-Mar-15    | 1             | 0 6-Mar-15              | Subble All Done     |
| 07.ERECT   | Erect Dwelling On-Site              | 0           | 17              | 6-Mar-15    | 2             | 0 8-Mar-15              |                     |
| 08.FINISH  | Finish Off - Tidy Up - Landscape    | 0           | 21              | 10-Mar-15   | 1             | 0 11-Mar-15             | Job Complete        |
| 09.WARRANT | Warranty Work - Guarantee           | 0           | 30              | 19-Mar-15   | 3             | 0 22-Mar-15             |                     |

|                    | The Manager<br>Cash Sale Customer<br>Goods Taken<br>SYDNEY NSW 2000 |       |           |             |
|--------------------|---------------------------------------------------------------------|-------|-----------|-------------|
| Job Name           | Repair Work on Cables In A/V Theatre                                | As at | 03/11/20  | )14         |
|                    |                                                                     | E     | x. GST \$ | Inc. GST \$ |
| Original Contra    | act Sum                                                             |       | 400.00    | 440.00      |
| Invoiced to dat    | e                                                                   |       |           |             |
| 01/11/2014 -:      | 200016 - Final Invoice on Completion                                |       |           | 330.00      |
| 30/10/2014 -       | 200034 - Deposit on Commencement                                    |       |           | 110.00      |
| Total invoices to  | date                                                                |       |           | 440.00      |
| Work to be com     | pleted                                                              |       | 0.00      |             |
| Receipts/Adjus     | stments to date                                                     |       |           |             |
| 24/10/2014, 0      | Credit on Invoice No 200013                                         |       |           | 100.00      |
| Total receipts to  | date                                                                |       |           | 0.00        |
| Total credits to o | date                                                                |       |           | 100.00      |
| Total now outs     | tanding                                                             |       |           | 440.00      |
| Retentions         |                                                                     |       |           | 0.00        |
| Total outstand     | ing, minus retentions                                               |       |           | 440.00      |

|                | General Manager<br>100 Sydney Road<br>The Cleveland Building | Your Reference:<br>Job Number: | ABSCONNR<br>100011 |
|----------------|--------------------------------------------------------------|--------------------------------|--------------------|
| Attention:     | Paul Leim                                                    | Your Contact:                  | Dave Webster       |
| Job Name:      | Supply and Installation of Audio Visual Setup, AV, Goods     | Phone:                         | 94165555           |
| Re:            | Progress Claim                                               | Email Address:                 |                    |
| Payment Terms: | 14 Days from Invoice                                         | dwebster@hifl.net              | au                 |

### Claims

| Phase Description                                             | Cont    | tract\$ Va   | riation \$ | Adj-Cont \$ | Invoi    | ced \$ | Claim % | Claim \$ |          |
|---------------------------------------------------------------|---------|--------------|------------|-------------|----------|--------|---------|----------|----------|
| Design Phase                                                  | \$      | 447 \$       | 0          | s           | 447 \$   | 0      | 100.00  | S        | 447.00   |
| Installation, Commissioning<br>Installation of Visual Gear Co | ompleti |              | 0          | S 1         | 1,065 \$ | 0      | 50.00   | S        | 5,533.00 |
| Waiting on Projector Screen<br>Warranty Work                  | \$      | 450 \$       | 0          | \$          | 450 \$   | 0      | 10.00   | \$       | 45.00    |
| 10% Warranty Claim at this                                    | stage   |              |            |             |          |        |         |          |          |
| Totals:                                                       | \$      | 11,962.00 \$ | 0.00       | \$ 11,9     | 62.00 \$ | 0.00   | 50.37   | \$       | 6,025.00 |

### Dear Garry,

This is the Progress Claim as agreed upon in the Contract. Design work is complete as well as half of the install. Work is expected to be finished this time next week.

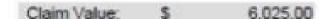

|                                                                   | Absolute Contracting (NSW) Pty Ltd<br>100 Sydney Road<br>The Cleveland Building<br>LINDFIELD NSW 2070 |          | Client Code<br>Your Contact | ABSCONNR<br>Dave Webster |          |
|-------------------------------------------------------------------|----------------------------------------------------------------------------------------------------|----------|-----------------------------|--------------------------|----------|
| Attention<br>Job Name                                             | Paul Leim<br>Install of Board Room A/V Setup                                                          |          | Fax                         | (02) 9645 1122           | 2        |
| Re                                                                | Final Invoice on Completion                                                                           |          | Email Address               |                          |          |
| Payment Terms                                                     | 30 Days from Invoice Date                                                                             |          | p.leim@abscontra            | icts.com.au              |          |
| Description                                                       |                                                                                                    | Quantity | Units                       | Price S                  | Total \$ |
| Design Phase                                                      |                                                                                                    |          | per Design                  | 5,000.00                 | 5,000.00 |
| * Defining room rec<br>* Research & Select<br>* Designing room la | ting of appropriate hardware                                                                          |          |                             | -                        |          |
| * Installation of Pro                                             | jecter + Projector Lifter                                                                             | 1.00     | per Room                    | 8,200.00                 | 8,200.00 |
| * 3 Year Warranty                                                 | ort<br>/ Support Contract (10%)                                                                       | 1.00     | per Room                    | 1,320.00                 | 1,320.00 |

Thanks again for your order

| Sales Value |   | \$14,520.00 |
|-------------|---|-------------|
|             | - |             |

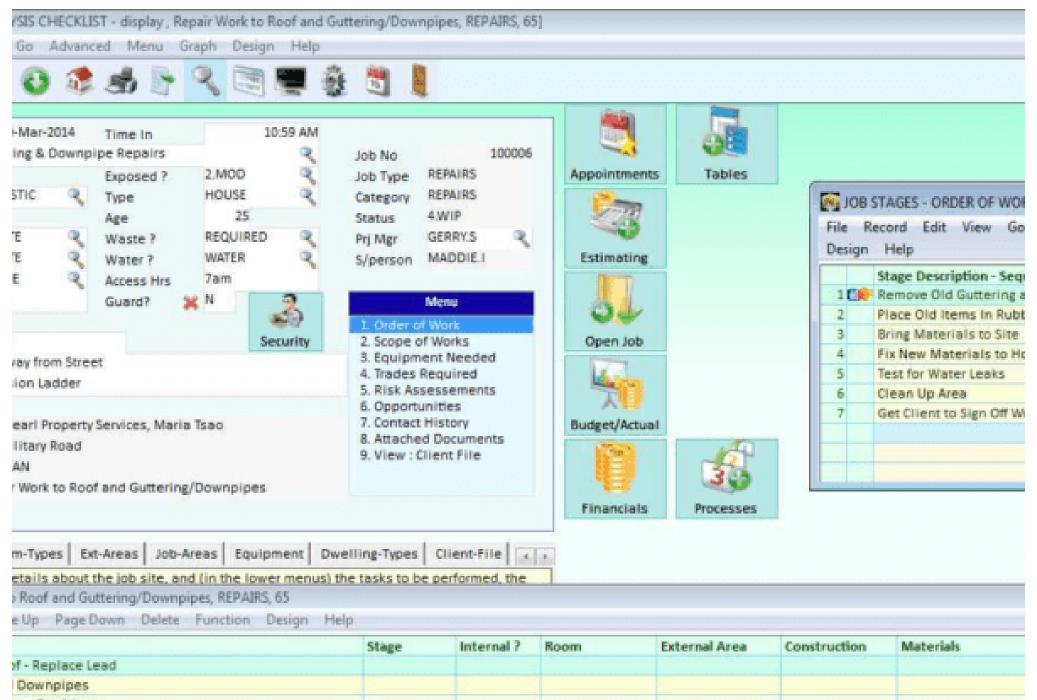

re - Roof Arress

| 00                                            | 000                                                                                   | t de 🕈                                            | 2                                          | ê 🖥                                      |                                  |                         |                                                                                                    |                                      |          |
|-----------------------------------------------|---------------------------------------------------------------------------------------|---------------------------------------------------|--------------------------------------------|------------------------------------------|----------------------------------|-------------------------|----------------------------------------------------------------------------------------------------|--------------------------------------|----------|
| Status<br>Basis<br>Employee<br>Name           | 4.WIP<br>DO-CHARGE<br>ANDREW:W<br>Andy Wentworth                                      | Date Won<br>Contract ≢<br>Quote No<br>Priority    | 28-Jan-2015<br>300010<br>2.NORMAL          | Job Type<br>Branch<br>Region<br>S/Person | REPAIRS<br>HO<br>VIC<br>MADDIE.I | a                       | Estimating                                                                                                    | guote                                | Processo |
| Class<br>Exp Start<br>Exp Finish              | APPRENT<br>3-Feb-2015<br>3-Feb-2015<br>3-Feb-2015                                     | Start Time<br>End Time<br>Est Hrs #               | 7:30 AM<br>4:00 PM<br>17:00                | Estimate \$                              |                                  | 25.00<br>4,500<br>1,358 | Budget                                                                                                    | Invoice                              |          |
| Work<br>Address<br>Site<br>Suburb<br>Job Name | Guttering and Down I<br>650 Military Road<br>MOSMAN<br>Repair Work to Roof a          | Site Ph                                           |                                            |                                          |                                  |                         | Diary                                                                                                    | Schedule<br>Work Tasks               | Employe  |
| Comments<br>Comments                          | Water Leaks - Needs                                                                   | New Flashing At I                                 | east                                       |                                          |                                  |                         | 2. View : Job D<br>3. Jobs by Sub<br>4. Job Account<br>5. Job Safety A<br>6. Job Reports                      | Contractor<br>ing<br>nalysis<br>Menu | ort . e. |
| is is where you<br>EMPLOYEE W                 | d help Narrations<br>Open Jobs. The Job S<br>ORK SCHEDULE list, Ri<br>dit View Go Adv | epair Work to Roo                                 | updated automatica<br>i and Guttering/Down | lly.<br>npipes, REPAIRS,                 | Purchasing                       |                         | 7. Site Survey,<br>8. Job Commer<br>9. Job Checklis<br>10. Job Financia<br>11. Contract Det<br>12. Job Docume | nts<br>st<br>als<br>tails            |          |
| Job Stat<br>100 Stat<br>100 Stat<br>2 4.WIP   | ANDREW:W                                                                              | Schedule Date<br>Tue 3-Feb-2015<br>Tue 3-Feb-2015 |                                            |                                          | Est Time<br>8:30:00<br>8:30:00   | Act Hrs =               | Employee World                                                                                                | k Schedules ?                        | PY       |

| <b>\$</b> \$ \$ 3                            | 🖷 🕸 🖏 📕                                                   |                                               |             |                                                       |                                                                                                    |              |
|----------------------------------------------|-----------------------------------------------------------|-----------------------------------------------|-------------|-------------------------------------------------------|----------------------------------------------------------------------------------------------------|--------------|
| atus 4.WIP G<br>by Lighting<br>pard Probably | Job Type INSUR.D                                          | < Category ELECT<br>Starting<br>Completer     | т           | ime Rec'd<br>ob Id Pi                                 | 2-Jul-2013<br>10:47 AM<br>ROINVSKMAC:100                                                                                  | 2            |
| Syndicate, Sarah Jon<br>182<br>Ten Ph 🕵 041  | 4 556 778                                                 | Bus Ph 🕒 9788 6677<br>5 Mob<br>pinvest.com.au | O<br>D<br>P | Order No<br>Department B<br>triority 2.<br>stimate \$ | NDREW.L &<br>RIS &<br>NORMAL &<br>2-Jul-2013 &                                                                            | Yiew         |
| 500.00 Excess Invoice<br>dress 1.MAIN        | d ?<br>Business Name Insur<br>Ph L 132 244<br>Fax 132 444 | ance AAMI<br>Email admin@aami.com.au          |             |                                                       | Meau<br>Meau<br>Make Appointments<br>Financial Summary<br>Detailed Estimating                                             | Insu<br>Comp |
| ٩                                            | Ph 6 9766 5544<br>Mob 0413 223 55                         | Email andy@aami.com.au<br>5                   |             | -                                                     | 4. Job Notes<br>5. Budget/Variances<br>5. Site Checklist<br>7. Quotations                                                 | job-         |
| ddress 1.MAIN<br>e<br>3134                   | Business Name Adjus<br>Ph 💁 9870 8799<br>Fax              | Email ringwood@ana.com.au                     |             | 10                                                    | 8. Open Job - Schedule<br>9. Job Invoicing<br>0. Excess Invoice<br>1. Transactions & Processe<br>2. Configure Job Reports | Docu         |
| 2                                            | Ph 9233 4433<br>Mob 0412 334 88                           | Email alang@ausnetadj.com.<br>7               | au          | 15                                                    | 3. View : Job Transactions<br>4. Print : Job Work Ticket                                                                  | Ma           |

Ph: 1300 66 26 26 Fax: 02 9975 7269 www.interacct.com.au | sales@interacct.com.au

# Quotation #300019

Mr Paul Leim General Manager Absolute Contracting (NSW) Pty Ltd 100 Sydney Road The Cleveland Building LINDFIELD NSW 2070

| Quote Date   | Novemer 10, 2014     |
|--------------|----------------------|
| lob Number   | 100020               |
| Client Code  | ABSCONNR             |
| Your Contact | Dave Webster         |
|              | dwebster@hifi.net.au |

Dear Paul,

4

Please find attached quotation details for the installation of your Presentation room.

| Description                                                                                                    | Quantity | Per        | Price       | Total       |
|----------------------------------------------------------------------------------------------------|----------|------------|-------------|-------------|
| Design Phase<br>* Defining room requirements<br>* Research & Selecting of appropriate hardware<br>* Designing room layout                                                                     | 1.0000   | DESIGN     | \$ 420.00   | \$ 420.00   |
| Installation, Commissioning   Purhcase of all hardware  Installation of Projecter Screen + Lifter + Screen  Instalation of Board Meeting Loudspeaker Communications  Networking Configuration | 1.0000   | ROOM       | \$ 6,764.00 | \$ 6,764.00 |
|                                                                                                    |          | uote Value |             | \$ 7,184.00 |

| Phase 05.IN<br>Prospect Id CASH                                                                                                    | A CONTRACT OF A STREET OF A CONTRACT OF A CONTRACT OF A CONTRACT OF A CONTRACT OF A CONTRACT OF A CONTRACT OF A                             | *Description<br>Business Name                                                                                                    | Installation, Commi<br>Cash Sale Customer                                                                                           |                                                                                                    |                                                   |                                      | Labour                                                    |                                          |                                            |                                            |                                                                                                    |
|----------------------------------------------------------------------------------------------------|----------------------------------------------------------------------------------------------------|----------------------------------------------------------------------------------------------------|----------------------------------------------------------------------------------------------------|----------------------------------------------------------------------------------------------------|---------------------------------------------------|--------------------------------------|-----------------------------------------------------------|------------------------------------------|--------------------------------------------|--------------------------------------------|----------------------------------------------------------------------------------------------------|
| Lab Hrs #                                                                                                    | 4.000                                                                                                    |                                                                                                    |                                                                                                    | Per                                                                                                    | CONTRACT                                          | 1 3                                  | A                                                         | 1                                        | 121                                        |                                            |                                                                                                    |
| Lab Cost \$                                                                                                    | 120.00                                                                                                    | Lab Sell S                                                                                                    | 300.00                                                                                                    | Size #                                                                                                    |                                                   | 0.00                                 |                                                           | 6                                        | £                                          |                                            |                                                                                                    |
| Subbies \$                                                                                                    | 700.00                                                                                                    | Subbles \$                                                                                                    | 840.00                                                                                                    | Cost PerS                                                                                                    |                                                   | 0.00                                 | 1                                                         |                                          | 1990 - C                                   |                                            |                                                                                                    |
| Materials S                                                                                                    | 6,424.54                                                                                                    | Materials S                                                                                                    | 8,747.52                                                                                                    | Vicescreeks)                                                                                                    |                                                   |                                      | Materials                                                 | Optin                                    | nise                                       |                                            |                                                                                                    |
| Sundries S                                                                                                    | 0.00                                                                                                    | Sundries \$                                                                                                    | 0.00                                                                                                    | 1                                                                                                    | Menu                                              |                                      | See.                                                      | 1.0                                      |                                            |                                            |                                                                                                    |
| Machines \$                                                                                                    | 0.00                                                                                                    | Machines S                                                                                                    | 0.00                                                                                                    | 1 Direct L                                                                                                    | ABOUT                                             |                                      | 7/                                                        |                                          |                                            |                                            |                                                                                                    |
| Overhead S                                                                                                    | 12.00                                                                                                    | Overhead S                                                                                                    | 12.00                                                                                                    |                                                                                                    | als - Products                                    |                                      | 1.14                                                      |                                          |                                            |                                            |                                                                                                    |
| Tot Cost S                                                                                                    | 7,256.54                                                                                                    | Tot Sell 5                                                                                                    | 9,899.52                                                                                                    | Contraction of the second second second second second second second second second second second second second s | s - Job Costs                                     |                                      | Trades                                                    |                                          |                                            |                                            |                                                                                                    |
| G/Profit                                                                                                    | 2,642.98                                                                                                    | GST \$                                                                                                    | 989.95                                                                                                    | 4. Sundry I<br>5. Machin                                                                                        |                                                   |                                      | 10                                                        |                                          |                                            |                                            |                                                                                                    |
| *Description<br>1 CR A/V Specialist                                                                                                    | 4                                                                                                    | frs People<br>00 1                                                                                                    | 4.000 1                                                                                                    | 20.00                                                                                                    | /H Cost \$<br>12.00<br>12.00                      | Total Cost \$<br>132.00<br>132.00    |                                                           | Sell \$<br>\$12.00<br>\$12.00            |                                            | \$ Comme<br>00 A/V Spe<br>00               |                                                                                                    |
|                                                                                                    |                                                                                                    |                                                                                                    |                                                                                                    |                                                                                                    |                                                   | anappen, source                      | 1110040/111110                                            |                                          |                                            |                                            |                                                                                                    |
| - contraction of the second second |                                                                                                    | ACCOUNT OF TAXABLE PROPERTY.                                                                                                    | New Design Help                                                                                                    |                                                                                                    | I, ESHI, Insti                                    | en constate escara                   | 0.555.00.0458                                             |                                          |                                            |                                            |                                                                                                    |
| ile Record Edit V<br>Phase                                                                                                    | iew Go Adva<br>Inch "Descriptio                                                                                                    | inced Graph I<br>in                                                                                                    | New Design Help                                                                                                    |                                                                                                    | Units Tot                                         | tal Qty I                            | Est Cost \$                                               |                                          | Est Sell \$                                |                                            | and the second second se |
| File Record Edit V<br>Phase<br>1 CP 05.INSTALL                                                                                                    | iew Go Adva<br>Inch *Descriptio<br>I ScreenTech                                                                                             | inced Graph I<br>in<br>nic Commercial I                                                                                                    | New Design Help                                                                                                    | een Wh                                                                                                    | Units Tot<br>EACH                                 | tal Qty 1                            | Est Cost \$<br>800.00                                     | 13.04 %                                  | 920.00                                     | 800.00                                     | 920.00                                                                                                    |
| File Record Edit V<br>Phase<br>1 C - 05.INSTALL<br>2 05.INSTALL                                                                                                    | iew Go Adva<br>Inch "Descriptio<br>I ScreenTech<br>I ScreenTech                                                                             | inced Graph I<br>in<br>nic Commercial I<br>nic Vertical Proje                                                                                                    | New Design Help                                                                                                    | een Wh                                                                                                    | Units Tot<br>EACH<br>EACH                         | tal Qty 1<br>1.000<br>1.000          | Est Cost \$<br>800.00<br>1,500.00                         | 13.04 %<br>16.67 %                       | 920.00<br>1,800.00                         | 800.00<br>1,500.00                         | 920.00<br>1,800.00                                                                                                    |
| Ile Record Edit V<br>Phase<br>1 C 05. INSTALL                                                                                                    | iew Go Adva<br>Inch *Descriptio<br>ScreenTech<br>ScreenTech<br>HD 1920X10                                                                   | inced Graph I<br>in<br>nic Commercial I<br>nic Vertical Proje<br>188 16:9 Projector                                                                              | New Design Help<br>langing 100inch Scre<br>ctor Lifter                                                                              | en Wh                                                                                                    | Units Tot<br>EACH<br>EACH<br>EACH                 | tal Qty 1                            | Est Cost \$<br>800.00<br>1,500.00<br>1,750.00             | 13.04 %<br>16.67 %<br>35.48 %            | 920.00<br>1,800.00<br>2,712.50             | 800.00<br>1,500.00<br>1,750.00             | 920.00<br>1,800.00<br>2,712.50                                                                                                    |
| File Record Edit V Phase 1 C OS.INSTALL 2 OS.INSTALL 3 OS.INSTALL 4 OS.INSTALL                                                                                                    | iew Go Adva<br>Inch *Descriptio<br>ScreenTech<br>ScreenTech<br>HD 1920X10<br>Floor Speak                                                    | inced Graph I<br>in<br>nic Commercial I<br>nic Vertical Proje<br>88 16:9 Projector<br>ker Kit 20W RMS 6<br>ly and Installation                                   | New Design Help<br>Hanging 100inch Scre<br>ctor Lifter<br>5° Cone                                                                   | en Wh<br>ap, AV, Goods,                                                                                         | Units Tot<br>EACH<br>EACH<br>EACH<br>EACH         | tal Qty 1<br>1.000<br>1.000<br>6.000 | Est Cost \$<br>800.00<br>1,500.00<br>1,750.00<br>2,124.54 | 15.04 %<br>16.67 %<br>35.48 %<br>24.53 % | 920.00<br>1,800.00<br>2,712.50<br>2,815.02 | 800.00<br>1,500.00                         | 920.00<br>1,800.00<br>2,712.50<br>2,815.02                                                                                                    |
| File Record Edit V Phase 1 C Constant 2 OS.INSTALL 3 OS.INSTALL 4 OS.INSTALL 5 SUB CONTRACTOR C File Record Edit V                                                                                                    | iew Go Adva<br>Inch *Descriptio<br>I ScreenTech<br>I HD 1920X10<br>I Floor Speal<br>COSTS list , Supp<br>iew Go Adva                        | inced Graph I<br>in<br>nic Commercial I<br>nic Vertical Proje<br>88 16:9 Projector<br>ker Kit 20W RMS 6<br>ly and Installation<br>inced Graph I                  | New Design Help<br>Hanging 100inch Scre<br>ctor Lifter<br>5° Cone<br>5° Cone<br>5° Cone<br>5° Cone<br>5° Cone<br>5° Cone<br>5° Cone | en Wh                                                                                                    | Units Tot<br>EACH<br>EACH<br>EACH<br>EACH<br>EACH | tal Qty 1<br>1.000<br>1.000<br>6.000 | Est Cost \$<br>800.00<br>1,500.00<br>1,750.00<br>2,124.54 | 15.04 %<br>16.67 %<br>35.48 %<br>24.53 % | 920.00<br>1,800.00<br>2,712.50<br>2,815.02 | 800.00<br>1,500.00<br>1,750.00<br>2,124.54 | 920.00<br>1,800.00<br>2,712.50<br>2,815.02                                                                                                    |
| File Record Edit V Phase 1 CP 05.INSTALL 2 05.INSTALL 3 05.INSTALL 4 05.INSTALL                                                                                                    | iew Go Adva<br>Inch *Descriptio<br>I ScreenTech<br>I ScreenTech<br>I HD 1920X10<br>I Floor Speak<br>COSTS list, Suppl<br>iew Go Adva<br>Mar | inced Graph I<br>in<br>nic Commercial I<br>nic Vertical Proje<br>88 16:9 Projector<br>ker Kit 20W RMS 6<br>ly and Installation<br>inced Graph I<br>rkup % Est Qt | New Design Help<br>Hanging 100inch Scre<br>ctor Lifter<br>5° Cone<br>5° Cone<br>5° Cone<br>5° Cone<br>5° Cone<br>5° Cone<br>5° Cone | een Wh<br>ap, AV, Goods,<br>Task Se                                                                             | Units Tot<br>EACH<br>EACH<br>EACH<br>EACH<br>EACH | tal Qty 1<br>1.000<br>1.000<br>6.000 | Est Cost \$<br>800.00<br>1,500.00<br>1,750.00<br>2,124.54 | 13.04 %<br>16.67 %<br>35.48 %<br>24.53 % | 920.00<br>1,800.00<br>2,712.50<br>2,815.02 | 800.00<br>1,500.00<br>1,750.00<br>2,124.54 | 920.00<br>1,800.00<br>2,712.50<br>2,815.02<br>•                                                                                                    |

#### InterAcct Demo - [QUICK ESTIMATES & QUOTES - display , Barn Construction, PROJECT, 12 Kent Street]

File Record Edit View Go Advanced Menu Graph Design Help

# | 💆 🔮 🛒 🔄 🐇 😓 🚱 🔕 🕲 🕲 😂

| 'Est Id                            | 1.MAIN                  | Heading            | Barn Construction    |                                            | 1019 No.                                                                                                    |       |
|------------------------------------|-------------------------|--------------------|----------------------|--------------------------------------------|----------------------------------------------------------------------------------------------------|-------|
| Prospect Id                        |                         | Туре               | BARN                 |                                            | Types                                                                                                    |       |
| ab Hrs #                           | 253                     | 1                  |                      | Diff % 1.10                                | ipis i                                                                                                    |       |
| ab Cost \$                         | 10,142                  | Lab Sell S         | 25,355               | Type EST                                   | 36                                                                                                    | 1.000 |
| lubbies \$                         | 714                     | Subbies 5          | 857                  | Status NEW R                               |                                                                                                    |       |
| Aaterials S                        | 14,522                  | Materials \$       | 21,783               |                                            | New-Types                                                                                                    |       |
| undries \$                         | 1,970                   | Sundries \$        | 2,364                | Menu                                       | incrementary and a second second second second second second second second second second second second second s |       |
| Aachines S                         | 7,271                   | Machines 5         | 8,725                | 1. Creste Estimate                         |                                                                                                    | 92.33 |
| Verhead \$                         | 3,462                   | Overhead 5         | 3,462                | 2. Estimate Notes                          |                                                                                                    |       |
| ot Cost S                          | 38,081                  | Tot Sell S         | 62,546               | 3. Contact History<br>4. Print : Quotation |                                                                                                    |       |
| /Profit                            | 24,465                  | GST 5              | 6,255                | 3. Print : Estimate                        |                                                                                                    |       |
| Aargin %                           | 39.12 %                 | Inv For S          | 68,801               |                                            |                                                                                                    |       |
| Juoted                             | 28-Oct-2014             | Quote \$           | 62,546               |                                            |                                                                                                    |       |
| Prospect C<br>Comments B<br>mage b | am.png                  | id .               | 7-Oct-2014           |                                            |                                                                                                    |       |
|                                    | help Client Ale         |                    | ob can have any numb |                                            |                                                                                                    |       |
| CONF QUICE                         | Quote (and catimat      | ing) system. One j | oo can nave any nume | er of quick quotes.                        |                                                                                                    |       |
| STIMATE TA                         | SKS list , Barn Constru | ction, PROJECT, 1  | Kent Street, 1.MAIN  |                                            |                                                                                                    | 0     |
|                                    |                         | vanced Graph       | New Design Help      |                                            |                                                                                                    |       |

| 8. S. | *Description         | Per  | Size/Qty# | Lab Cost \$ | Subbies \$ | Materials \$ | Sundries \$ | Machines \$ | Tot Cost \$ | Tot Sell \$ | Comments                       |
|-------|----------------------|------|-----------|-------------|------------|--------------|-------------|-------------|-------------|-------------|--------------------------------|
| 106   | Preliminaries        | EACH | 1.1000    | 440         |            |              | 110         | 0           | 605         | 1,287       | Inspect Site - Check Measure   |
| 2     | Design Phase         | HOUR | 1.1000    | 880         | 0          | 0            | 110         | 0           | 1,089       | 2,431       | Prepare Drawings               |
| 3     | Land Excavations     | M2   | 88.0000   | 5,632       | 0          | . 0          | 880         | 3,520       | 11,035      | 20,363      |                                |
| 4     | Foundations          | M2   | 42.0200   | 1,210       | 714        | 4,622        | 210         | 2,101       | 9,743       | 14,474      | Form Work and Concrete         |
| 5     | Construction         | UM   | 66.0000   | 1,320       | 0          | 9,900        | 660         | 0           | 13,068      | 20,130      | Based on A 4 Metre Stud Height |
| 6     | Installation, Commis | LM   | 66.0000   | 660         | 0          | 0            | 0           | 1,650       | 2,541       | 3,861       |                                |
|       |                      |      |           | 50.543      | 71.4       | 14 6 2 2     | 1.020       | 19-10-19-1  | 22.021      | 67 8.46     |                                |

Master - [MACHINES USED - display ]

cord Edit View Go Advanced Menu Graph Design Help

| d TEST.MAC           | H •Descriptio             | n Test Machine<br>Type                  | EARTH                                                 |           | 1           | Show      | Image         |
|----------------------|---------------------------|-----------------------------------------|-------------------------------------------------------|-----------|-------------|-----------|---------------|
| Costing Cost         | /Sell                     | Make                                    |                                                       | a l       | -000        |           |               |
| per hr \$<br>ge hr\$ | 50.00<br>100.00           | Model<br>Serial/Rego<br>Hours/Mileage # | BT-50 XTR<br>SETEST                                   | 0.00      | Types       |           |               |
| hase Detail:         | 5                         | Next Service #                          | 10000                                                 | 0.00      | -           |           |               |
| hased                | 12-Dec-2013 🍳             | Service Now 7 🛷                         | Y                                                     |           | Makes       |           |               |
| hase \$              | 30,000.00                 | Last Check<br>Next Service              | 23-Aug-2016<br>24-Nov-2016                            | 2         |             |           |               |
| Calculation          | 5                         | Next Service                            | MAJOR                                                 | 2         | 25          |           |               |
| s ph S               | 0.00                      | GL Account                              | FA.MOTOR-VEH                                          | 9         | Models      | Res.      |               |
| s pm \$              | 0.00                      |                                         | M                                                     | enu       | MATT        |           |               |
| s pa S               | 0.00                      |                                         | 1. Machine Rat<br>2. Annual Cost                      |           |             |           |               |
| er Mth               | 90                        |                                         | 3. Comments of<br>4. View : Month                     | n Machine | Service     |           |               |
| w Up                 | 9                         |                                         | 5. View : Transa                                      |           | Machine I   | Rates Det | Test_         |
| est and Tag          |                           | Active Machine? 🕪 Y                     | 6. Reported De                                        |           | File Record |           |               |
| 2                    |                           | 2                                       | 7. Planned Sen<br>8. Service Check<br>9. View Test an | ks        | Graph New   | v Design  | Help          |
| Field help           | Machine-Capacity          | Equip-Types                             |                                                       |           | Unit        | of Measu  | Cost<br>50.00 |
| 1.5.5577765          |                           |                                         |                                                       |           | 2 DAY       |           | 750.00        |
| an be any m          | najor piece of Plant & Eq | urpment (or venicie).                   |                                                       |           | 3 HOU       | IR        | 50.00         |

1

S/RV

25.00

chines" can be used in the costing for a job - charging time used on an hourly basis flust like an

| mbo Constructions Pty Limited                                                | Trading Statement                                 | Date : 16/08   |
|------------------------------------------------------------------------------|---------------------------------------------------|----------------|
| 2 Red Street<br>chmond VIC 3121<br>1 : (03) 9421-0322 FAX : (03) 9421-4322   | Crows Nest                                        | Printed : 2:0! |
| <pre>//ww.jomboconstruct.com.au- info@jombocon<br/>IN : 55 903 012 595</pre> | struct.com.aEor Period Ending 19 February,2005/06 | Page : 1       |

| M          | onth to Date |            |            | Account                              |            |            | Year to Date |            |
|------------|--------------|------------|------------|--------------------------------------|------------|------------|--------------|------------|
| /ariance   | Budget       | Actual     | % of Sales | Description                          | % of Sales | Actual     | Budget       | Variance   |
|            |              |            |            | Sales Revenue :                      |            |            |              |            |
|            |              |            |            | Products & Services                  |            |            |              |            |
| -92,518.37 | 188,073.00   | 95,554.63  | 115.60     | Sales Revenue                        | 100.42     | 785,740.58 | 1,433,936.00 | -648,19    |
| -317.80    | 2,836.00     | 2,518.20   | 3.05       | Sales - Services                     | 3.19       | 24,939.37  | 26,942.00    | -2,00      |
| -17,144.48 |              | -17,144.48 | -20.74     | Discount Given                       | -5.50      | -43,025.87 |              | -43,02     |
| -1,418.19  | 3,150.00     | 1,731.81   | 2.10       | Sales - Delivery Fees                | 1.90       | 14,828.48  | 24,106.00    | -9,27      |
| 111,398.84 | 194,059.00   | 82,660.16  | 100.00     | <b>Total Products &amp; Services</b> | 100.00     | 782,482.56 | 1,484,984.00 | -702,503   |
|            |              |            |            | Sundry Revenue                       |            |            |              |            |
|            |              |            | 0.00       | Other Income                         | 0.00       |            |              |            |
|            |              |            | 0.00       | Total Sundry Revenue                 | 0.00       |            |              |            |
| 111,398.84 | 194,059.00   | 82,660.16  | 100.00     | Total Sales Revenue :                | 100.00     | 782,482.56 | 1,484,984.00 | -702,503   |
|            |              |            |            | Direct Cost of Sales :               |            |            |              |            |
|            |              |            |            | Cost of Goods Sold :                 |            |            |              |            |
| 45,353.21  | 94,311.00    | 48,957.79  | 59.23      | Purchases                            | 47.09      | 368,504.03 | 721,689.00   | 353,18     |
|            |              |            | 0.00       | Purchase Variance                    | 0.23       | 1,779.69   |              | -1,77      |
|            |              |            | 0.00       | Closing Stock                        | 3.27       | 25,600.71  |              | -25,60     |
| 45,353.21  | 94,311.00    | 48,957.79  | 59.23      | Total Cost of Goods Sold :           | 50.59      | 395,884.43 | 721,689.00   | 325,804    |
| 45,353.21  | 94,311.00    | 48,957.79  | 59.23      | Total Direct Cost of Sales :         | 50.59      | 395,884.43 | 721,689.00   | 325,804    |
| 156,752.05 | 99,748.00    | 33,702.37  | 40.77      | GROSS PROFIT                         | 49.41      | 386,598.13 | 763,295.00   | -1,028,300 |

**Operating Expenses :** 

# Software benefits for Builders

- Manage & analyse incoming Sales Enquiries
- Schedule appointments
- "Quick" Estimating & quoting option
- Multiple estimates per Job
- Estimate summary by your "Phases" within a Job
- Cost breakdown of Phase Summary by Cost Item and standard "Kits"
- Materials calculations by Each, M2, M3, and Linear
- Requirements summary by Job Labour, Materials, Subbies, Hire, Sundries, etc.
- Can link Cost Estimates to create Quotes with multiple print formats
- Can copy an Estimate to a Job's Budget when it has been won
- Task Scheduling by Job Start/Finish Date, and Employee
- Contract & Variations breakdown by Phase within a Job
- Cash Flow by Phase within a Project
- Progress Claims percentage complete by Phase
- Invoicing with a full reconciliation report on Contract, Variations, Billing, and work to complete.
- Contract hourly charge rates by employee class, by job/client
  - Use the Job "Kit" to automatic issue actual costs to a job.
  - Internal/External hire of plant & equipment to the Project
  - Automatic purchasing can be based on Job Budget net material requirements.
  - Cost Commitments of purchase/works orders shown against the Job
  - Automatic posting of actual costs to Work in Progress from receiving materials on purchase order of supplier invoice.
  - Can reserve stock of materials required for a Job, but not yet issued.
  - Option to control when materials are drawn down for a Project
  - Extension of Time Job Letter Writer
  - Project management of percentage complete to calculate cost to complete and resulting profit variances.
  - Document management control, with Letter Writer
  - Small Tools "Lending Library" Database

- Management "Alert" system interface to Diary follow up
- Report Configurator and Report Generator for Work in Progress (WIP)
- Numerous standard reports of WIP by period
- Flexible software design add/remove fields, files, menus to suit.

So if you are looking for Project Builder Software to help with a construction cost estimate, regardless of it you are a Home Builder, custom renovator or Commercial builder, InterAcct Software construction company management software can help you out.

Quick Construction Video Go to the video button above to see all related videos